# A Few versions of the Primality Testing Program

 ${\bf FEB}$  5<sup>TH</sup>, 2014

#### Primality Testing: Version 0

n = int(raw\_input("Please type a positive integer, greater than 1: "))

```
factor = 2 
isPrime = True
```

```
while factor < n: 
    if (n % factor == 0): 
       isPrime = False
```

```
 factor = factor + 1
```

```
if isPrime: 
    print n, " is a prime." 
else: 
    print n, " is a composite."
```
#### Recall our "almost Python" code for listing primes

```
N = int(raw\_input())
```

```
n = 2while n \leq N:
    if n is a prime: 
       print n 
   n = n + 1
```
• We are now ready to replace "if n is a prime" with actual Python code.

### Program for listing primes

```
N = int(raw\_input())
```
 $n = 2$ while  $n \leq N$ :

> factor = 2 isPrime = True

```
 while factor < n: 
   if (n % factor == 0): 
       isPrime = False
```
factor = factor + 1

 if isPrime: print n

 $n = n + 1$ 

ł

This is the code for primality testing.

This is an example of code with *nested loops*, i.e., a while-loop inside a while-loop.

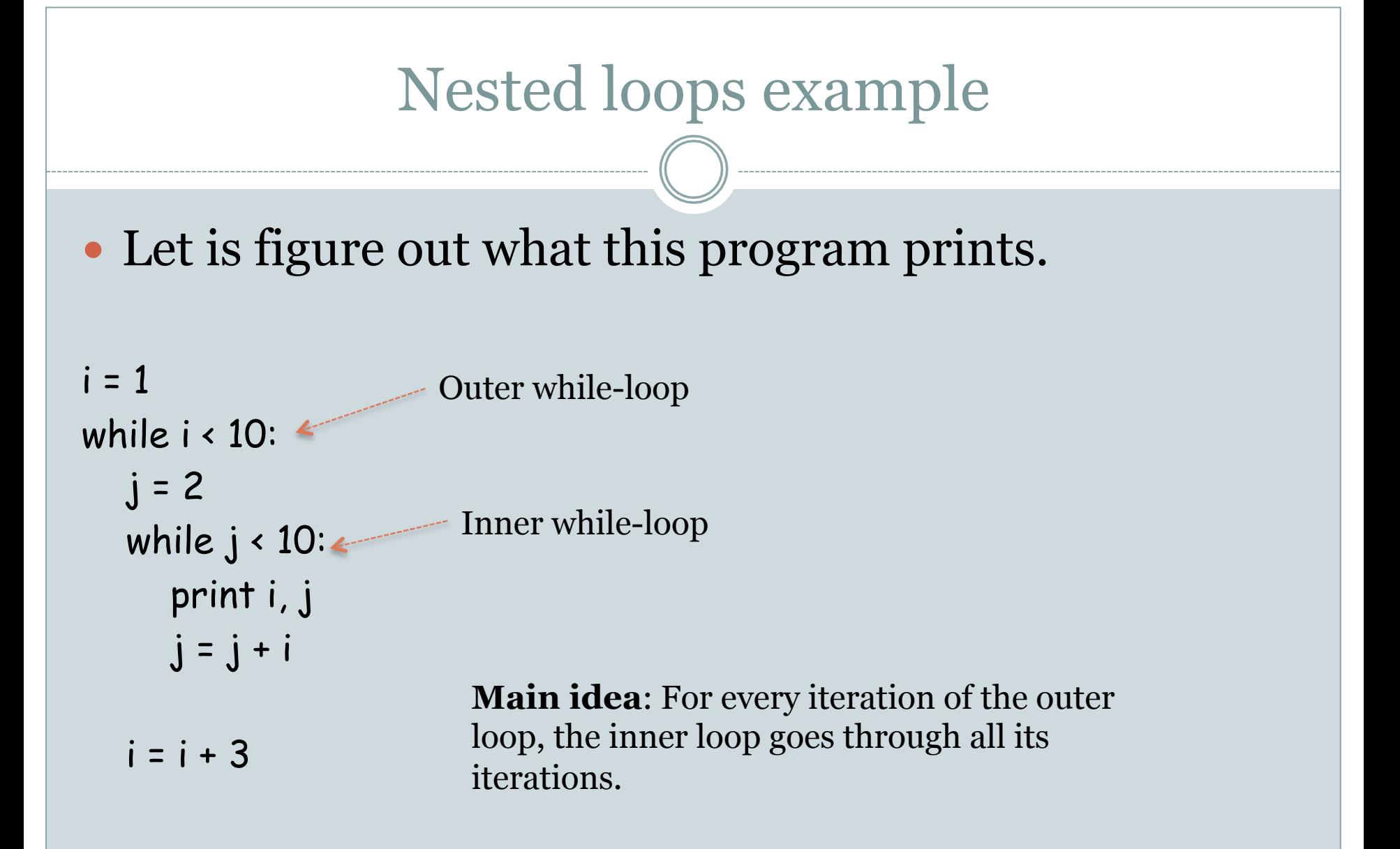

Now back to primality testing: an easy improvement

- As soon as we discover that a "candidate factor" is actually a factor of *n*, we know that *n* is a composite.
- We can therefore exit the loop at this point and not consider any more "candidate factors."
- The break statement provides a convenient way to exit a while-loop even before the boolean expression in the while-statement is falsified.

#### Discussing the code: The break statement

• The break statement forces the program to exit out of the smallest enclosing while-loop (or for-loop).

! **Example:** 

 $n = 10$ while  $n < 20$ : if  $n \%$   $7 = 0$ : break  $n = n + 1$ print n

#### Primality Testing: Version 1

n = int(raw\_input("Please type a positive integer, greater than 1: "))

```
factor = 2 
isPrime = True 
while factor < n: 
    if (n % factor == 0): 
       isPrime = False 
       break 
    factor = factor + 1
```
if isPrime: print n, " is a prime." else: print n, " is a composite."

#### Understanding the Improvement

- If the input is a composite, then the break statement provides some savings in running time because the program does not have to run through all candidate factors 1 through N-1.
	- ! **Example:** 987654321 is a composite and 987654321 = 3 x 329218107. So the break statement causes the loop to iterate twice. Without the break the loop would iterate about a billion times.
- ! For prime number inputs, there is no speed-up.
- A number n does not have any factors larger than  $n/2$ , except itself. So we could stop generating candidate factors at n/2.
- ! But wait, we can do much better! We know  $\sqrt{n} \times \sqrt{n} = n$ . Hence, if n has a factor larger than  $\sqrt{n}$ , then it has a factor smaller than  $\sqrt{n}$  also.
- This means that only factors 2, 3,..., floor( $\sqrt{n}$ ) need to be considered.

## Example

- Say n = 123. Now  $\sqrt{123}$  = 11.090536506409418.
- So if 123 has a factor greater than 11.09, then it has factor less than 11.09.
- This means in looking at "candidate" factors, we only need to look at numbers 2, 3, …, 11.

### Primality Testing: Version 2

#### import math

```
n = int(raw_input("Please type a positive integer, greater than 1: "))
```

```
factor = 2 
isPrime = True 
factorUpperBound = math.sqrt(n)
```

```
while factor <= factorUpperBound: 
   if (n % factor == 0): 
      isPrime = False 
      break
```

```
 factor = factor + 1
```

```
if isPrime: 
    print n, " is a prime." 
else: 
    print n, " is a composite."
```
- ! A *module* in Python is a file that defines a collection of related functions.
- All the functions in a module can be used after the module has been *imported*, using the import statement (usually at the beginning of the program).
- A function f in a module m is called as m.f(arguments).

 For example, the sqrt function in the math module is called as math.sqrt(n).

## The math module

#### • Contains many functions:

- o Power and logarithmic functions
- o Trignometric functions
- o Hyperbolic functions
- o Mathematical constants

#### • Examples:

 $\circ$  math.log10(x): returns the logarithm to the base 10 of x.  $\circ$  math.pow $(x, y)$ : returns x raised to the power of y.

#### Example Problem

Write a program that reads a positive integer and outputs the number of digits in the integer.

• Version with while-loops

```
n = int(raw_input("Enter a positive integer: "))
```

```
counter = 0while n > 0:
   counter = counter + 1 
  n = n / 10
```
print counter

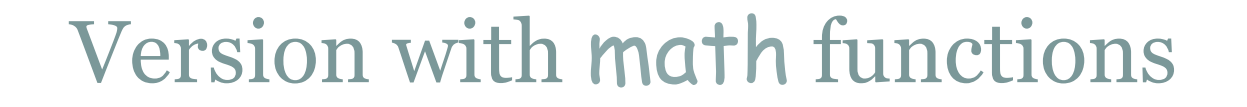

#### import math

#### n = int(raw\_input("Enter a positive integer: ")) print int(math.log10(n)+1)

## Questions

- ! How do we know what modules Python supports?
- ! How do we know what functions Python's math modules supports?

#### **Answers:**

! For all matters related to Python visit

http://docs.python.org/2/

 This is the authoratative source on Python. I visit this website all the time when I program in Python.

- ! python.org contains a Python tutorial that is a great reference.
- Section 9.2 is on the math module and contains a list of math functions available in the module.
- ! There is a *module index* that lists all modules that Python 2.7.3 comes with.
- ! This is a good time for you to look over parts of the Python tutorial (e.g., 3.1.1 Numbers, 3.1.2 Strings, 3.2 First Steps Towards Programming, 4.1 If statements).

## Back to primality testing

How much improvement do we get from considering "candidate factors" only up till square root of *n*?

- ! To answer these types of questions, a visit to "The Prime Pages" at http://primes.utm.edu/ is a good idea.
- Here you will see lots of lists of primes, including a list of the first 50 million primes.
- 982,451,653 is the 50 million-th prime; square root of this is roughly 31,344.
- So the difference is about 1 billion iterations versus about 31 thousand iterations!
- We will return to this issue of how much speed-up we get when we learn to *time* our programs in the next lecture.